## **SIEMENS 6AV2181-4MB00-0AX0**

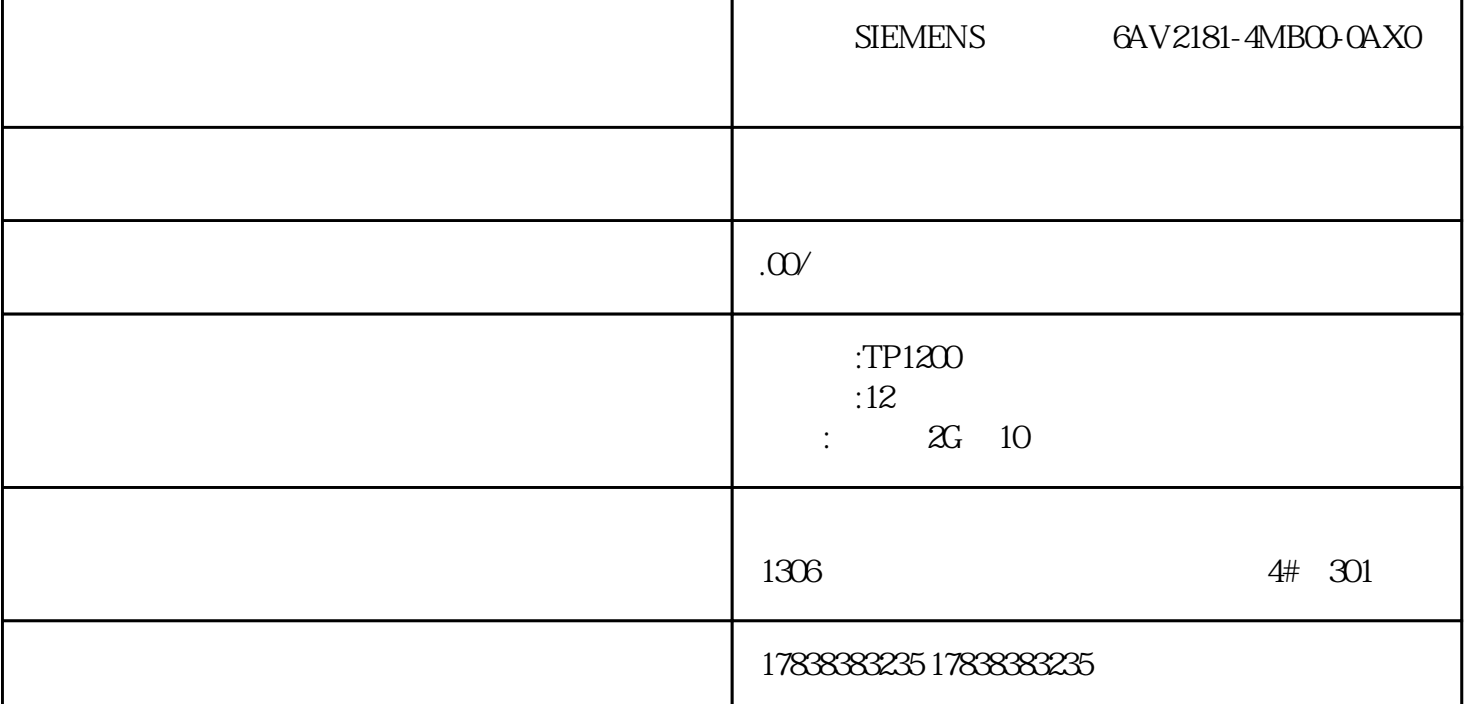

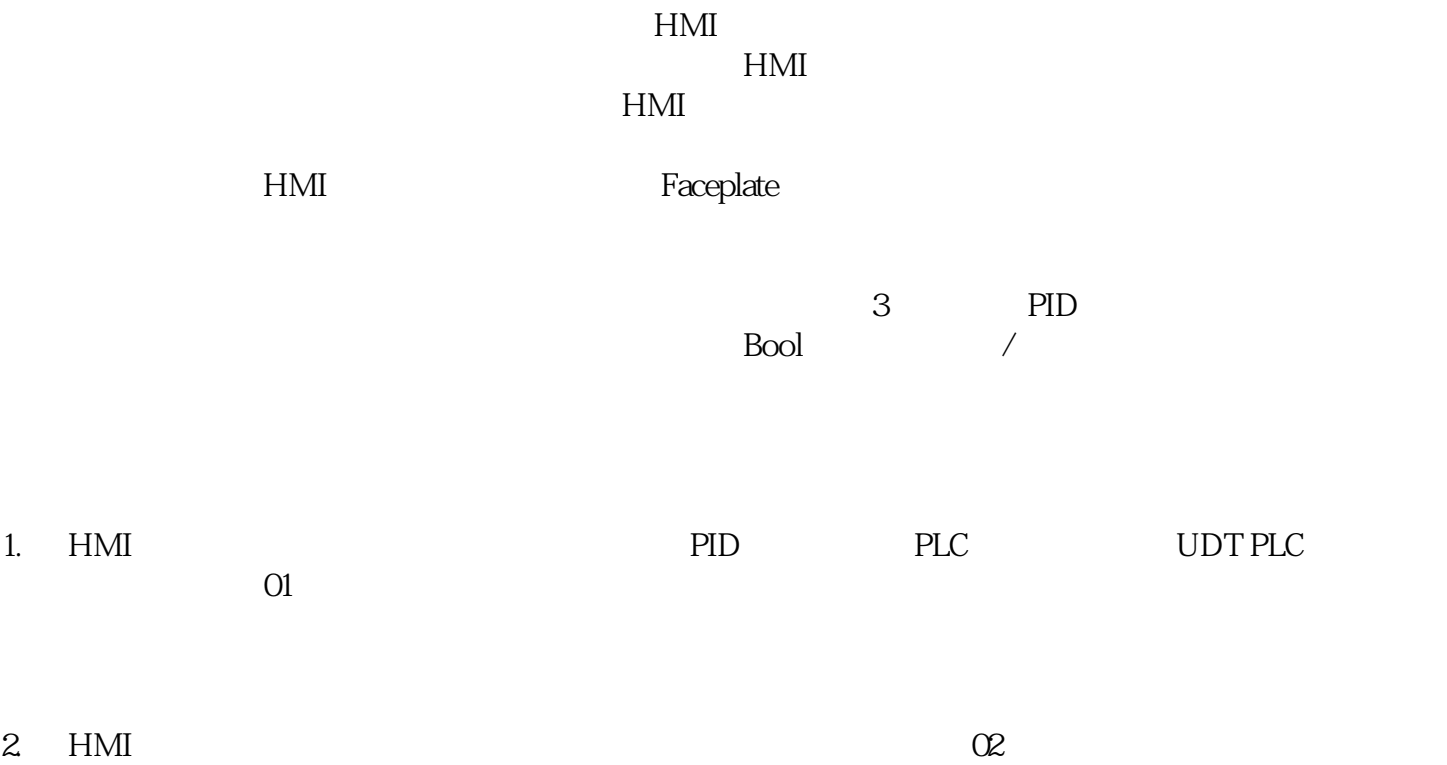

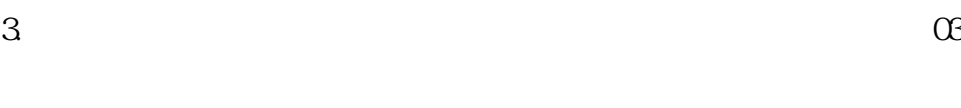

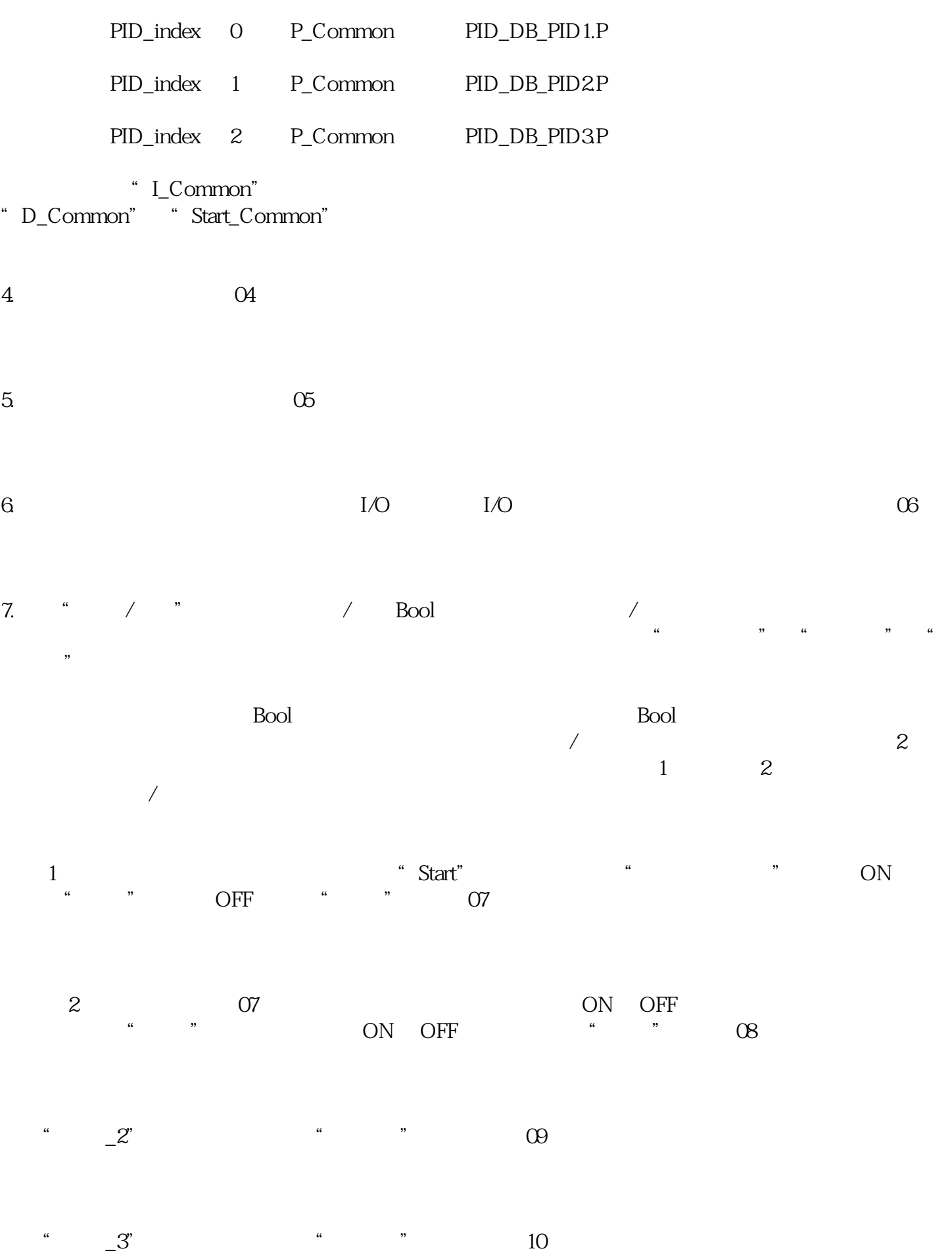

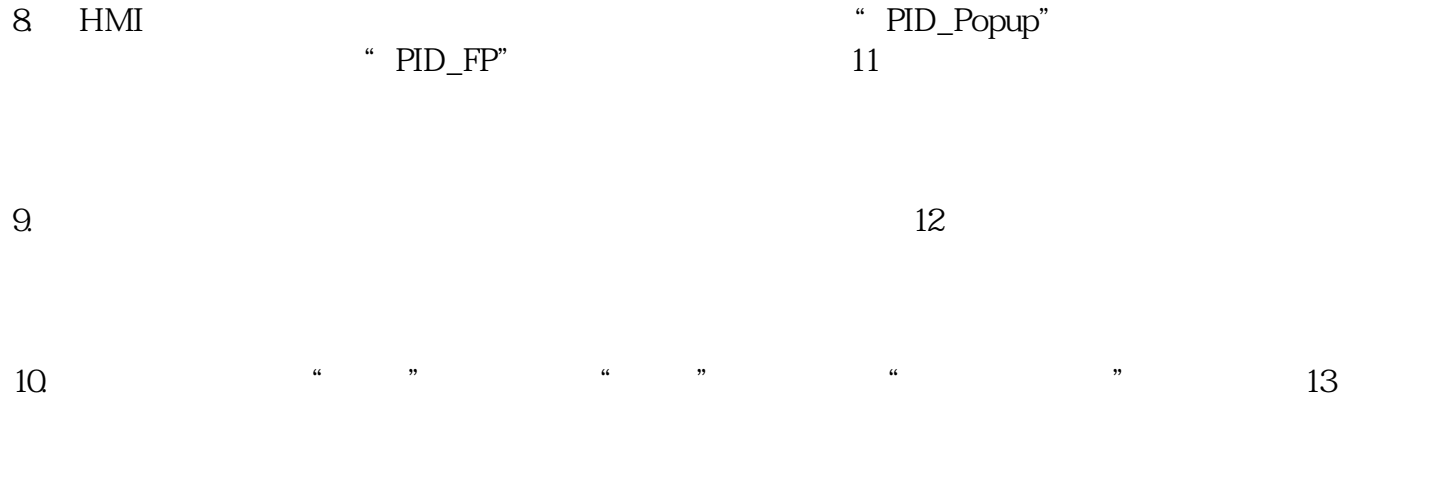

 $\frac{a}{\sqrt{2}}$ 

11.  $14$